# **Using the FPSLIC™ Hardware Multiplier**

# **Features**

- **8- and 16-bit Implementations**
- **Signed and Unsigned Routines**
- **Fractional Signed and Unsigned Multiply**
- **Executable Example Programs**

# **Introduction**

The FPSLIC is a series of new devices in the programmable system-level integration family that includes, among other new enhancements, a hardware multiplier. This multiplier is capable of multiplying two 8-bit numbers, giving a 16-bit result using only two clock cycles. The multiplier can handle both signed and unsigned integer and fractional numbers without speed or code size penalty. The first section of this document will give some examples of using the multiplier for 8-bit arithmetic.

To be able to use the multiplier, six new instructions are added to the AVR instruction set. These are:

- MUL, multiplication of unsigned integers
- MULS, multiplication of signed integers
- MULSU, multiplication of a signed integer with an unsigned integer
- FMUL, multiplication of unsigned fractional numbers
- FMULS, multiplication of signed fractional numbers
- FMULSU, multiplication of a signed fractional number and with an unsigned fractional number

The MULSU and FMULSU instructions are included to improve the speed and code density for multiplication of 16-bit operands. The second section will show examples of how to efficiently use the multiplier for 16-bit arithmetic.

The component that makes a dedicated digital signal processor (DSP) specially suitable for signal processing is the multiply-accumulate (MAC) unit. This unit is functionally equivalent to a multiplier directly connected to an arithmetic logic unit (ALU). The FPSLIC is designed to give the programmable logic family the ability to effectively perform the same multiply-accumulate operation. This application note will therefore include examples of implementing the MAC operation.

The multiply-accumulate operation (sometimes referred to as multiply-add operation) has one critical drawback. When adding multiple values to one result variable, even when adding positive and negative values to some extent cancel each other, the risk of the result variable to overrun its limits becomes evident, i.e. if adding 1 to a signed byte variable that contains the value +127, the result will be -128 instead of +128. One solution often used to solve this problem is to introduce fractional numbers, i.e. numbers that are less than 1 and greater than or equal to -1. The final section presents some issues regarding the use of fractional numbers.

A listing of all implementations with key performance specifications is given in [Table 1](#page-1-0).

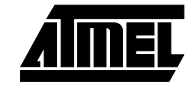

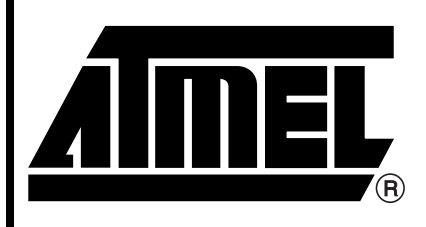

**10K - 40K Gates of AT40K FPGA**  with 8-bit **AVR Microcontroller and 36K Bytes of SRAM**

# **Application Note**

Rev. 1971A–01/01

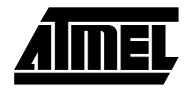

#### <span id="page-1-0"></span>**Table 1.** Performance Summary

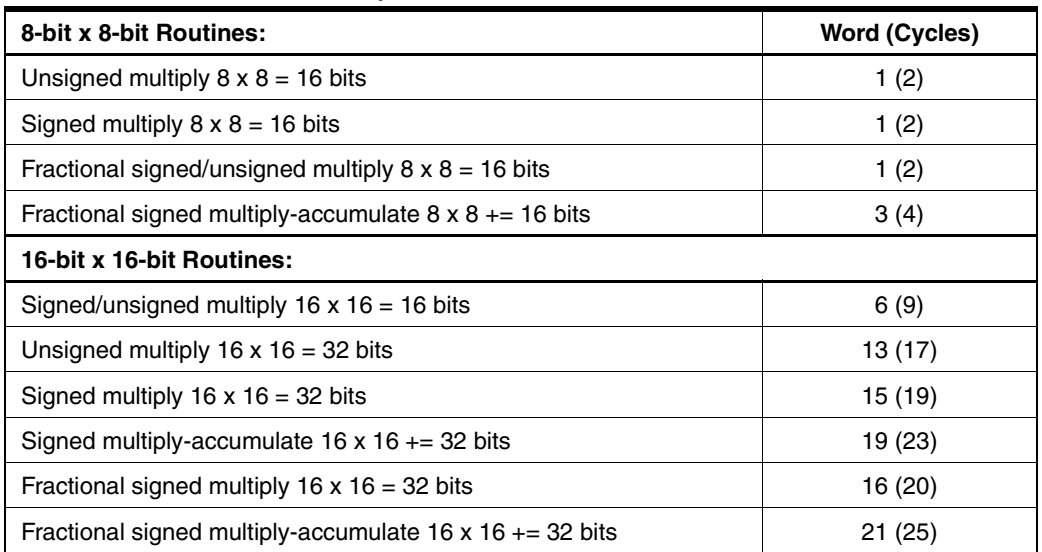

**8-bit Multiplication** Doing an 8-bit multiply using the hardware multiplier is simple, as the examples in this section will clearly show. Just load the operands into two registers (or only one for square multiply) and execute one of the multiply instructions. The result will be placed in register pair R0:R1. However, note that only the MUL instruction does not have register usage restrictions. Figure 1 shows the valid (operand) register usage for each of the multiply instructions.

**Example 1 – Basic Usage** The first example shows an assembly code that reads the port B input value and multiplies this value with a constant (5) before storing the result in register pair R17:R16.

> in r16,PINB ; Read pin values ldi r17,5 ; Load 5 into r17 mul r16,r17 ; r1:r0 = r17 \* r16 movw r17:r16,r1:r0; Move the result to the r17:r16 ; register pair

#### **Figure 1.** Valid Register Usage

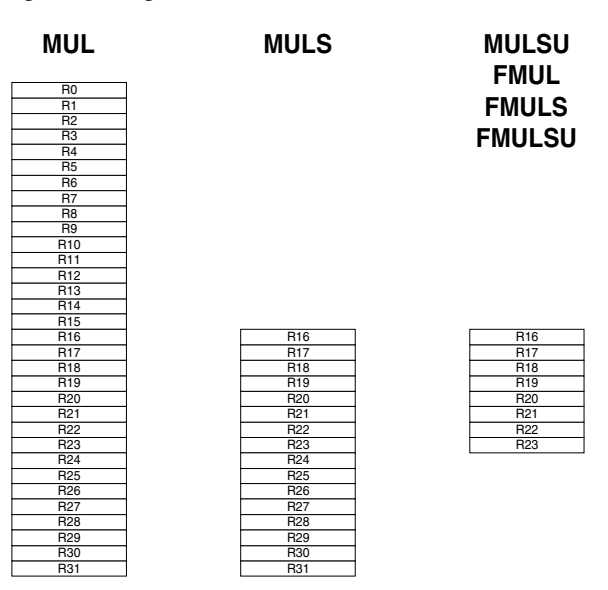

**<sup>2</sup> FPSLIC**

**FPSLIC**

**Example 2 – Special Cases** This example shows some special cases of the MUL instruction that are valid. lds r0,variableA; Load r0 with SRAM variable A lds r1,variableB; Load r1 with SRAM variable B mul r1,r0 ; r1:r0 = variable A \* variable B lds r0,variableA; Load r0 with SRAM variable A  $mul$   $r0, r0$  ;  $r1:r0 = square(variable A)$ Even though the operand is put in the result register pair R1:R0, the operation gives the correct result since R1 and R0 are fetched in the first clock cycle and the result is stored back in the second clock cycle. **Example 3 – Multiplyaccumulate Operation** The final example of 8-bit multiplication shows a multiply-accumulate operation. The general formula can be written as: ; r17:r16 = r18 \* r19 + r17:r16 in r18,PIND ; Get the current pin value on port D ldi r19,b ; Load constant b into r19 mulsr19,r18 ; r1:r0 = variable A \* variable B add r16,r0 ; r17:r16 += r1:r0 adc r17,r1 Typical applications for the multiply-accumulate operation are FIR (Finite Impulse Response) and IIR (Infinite Impulse Response) filters, PID regulators and FFT (Fast Fourier Transform). For these applications the FMULS instruction is particularly useful. The main advantage of using the FMULS instruction instead of the MULS instruction is that the 16-bit result of the FMULS operation always may be approximated to a (welldefined) 8-bit format. This is discussed further in the "Using Fractional Numbers" section. **16-bit Multiplication** The new multiply instructions are specifically designed to improve 16-bit multiplication. This section presents solutions for using the hardware multiplier to do multiplication with 16-bit operands. [Figure 2](#page-3-0) schematically illustrates the general algorithm for multiplying two 16-bit numbers with a 32-bit result  $(C = A \cdot B)$ . AH denotes the high byte and AL the low byte of the A operand. CMH denotes the middle high byte and CML the middle low byte of the result C. Equal notations are used for the remaining bytes. The algorithm is basic for all multiplication. All of the partial 16-bit results are shifted and added together. The sign extension is necessary for signed numbers only, but note that the carry propagation must still be done for unsigned numbers.  $c(n) = a(n) \times b + c(n-1)$ 

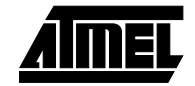

<span id="page-3-0"></span>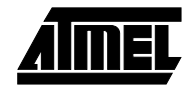

**Figure 2.** 16-bit Multiplication, General Algorithm

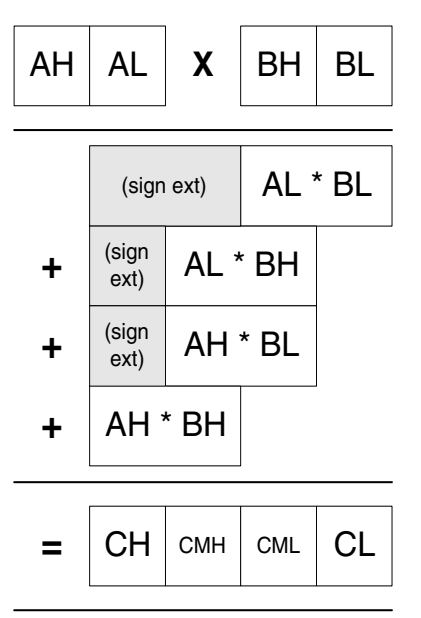

**16-bit x 16-bit = 16-bit Operation** This operation is valid for both unsigned and signed numbers, even though only the unsigned multiply instruction (MUL) is needed. This is illustrated in [Figure 3.](#page-4-0) A mathematical explanation is given:

> When A and B are positive numbers, or at least one of them is zero, the algorithm is clearly correct, provided that the product  $C = A \cdot B$  is less than  $2^{16}$  if the product is to be used as an unsigned number, or less than  $2^{15}$  if the product is to be used as a signed number.

> When both factors are negative, the two's complement notation is used;  $A = 2^{16}$  - |A| and  $B = 2^{16} - |B|$ :

 $C = A \cdot B = (2^{16} - |A|) \cdot (2^{16} - |B|) = |A \cdot B| + 2^{32} - 2^{16} \cdot (|A| + |B|)$ 

Here we are only concerned with the 16 LSBs; the last part of this sum will be discarded and we will get the (correct) result  $C = |A \cdot B|$ .

<span id="page-4-0"></span>**Figure 3.** 16-bit Multiplication, 16-bit Result

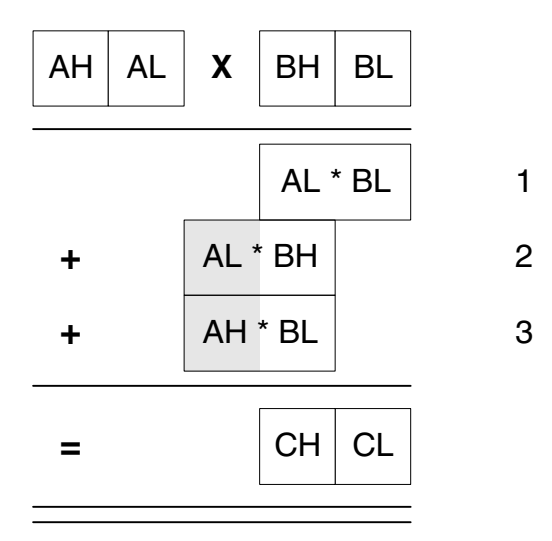

When one factor is negative and one factor is positive, for example, A is negative and B is positive:

$$
C = A \cdot B = (2^{16} - |A|) \cdot |B| = (2^{16} \cdot |B|) - |A \cdot B| = (2^{16} - |A \cdot B|) + 2^{16} \cdot (|B| - 1)
$$

The MSBs will be discarded and the correct two's complement notation result will be  $C =$  $2^{16} - |A \cdot B|$ .

The product must be in the range  $0 \le C \le 2^{16}$  - 1 if unsigned numbers are used, and in the range  $-2^{15} \le C \le 2^{15}$  - 1 if signed numbers are used.

When doing integer multiplication in C language, this is how it is done. The algorithm can be expanded to do 32-bit multiplication with 32-bit result.

## **16-bit x 16-bit = 32-bit Operation**

**Example 4 – Basic Usage 16-bit x 16-bit = 32-bit Integer Multiply** Below is an example of how to call the  $16 \times 16 = 32$  multiply subroutine. This is also illustrated in [Figure 4.](#page-5-0) ldi R23,HIGH(672)

```
ldi R22,LOW(672) ; Load the number 672 into r23:r22
ldi R21,HIGH(1844)
ldi R20,LOW(1844); Load the number 1844 into r21:r20
cal1mul16x16 32 ; Call 16bits x 16bits = 32bits
                   ; multiply routine
```
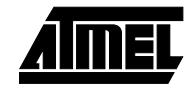

<span id="page-5-0"></span>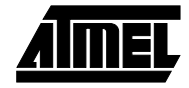

**Figure 4.** 16-bit Multiplication, 32-bit Result

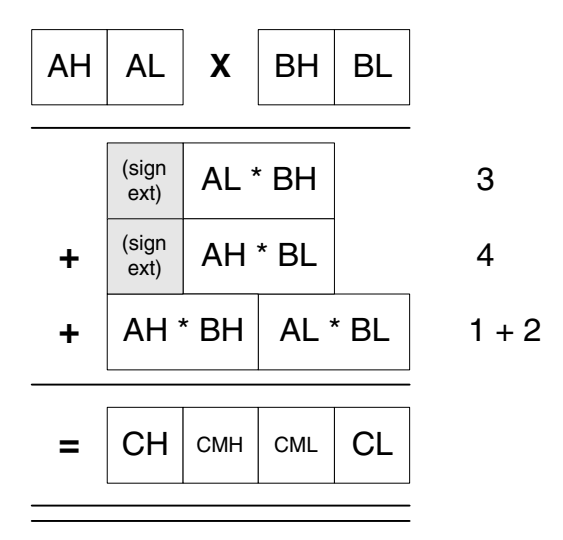

The 32-bit result of the unsigned multiplication of 672 and 1844 will now be in the registers R19:R18:R17:R16. If "muls16x16\_32" is called instead of "mul16x16\_32", a signed multiplication will be executed. If "mul16x16\_16" is called, the result will only be 16 bits long and will be stored in the register pair R17:R16. In this example, the 16-bit result will not be correct.

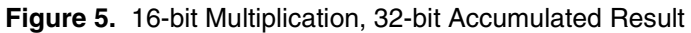

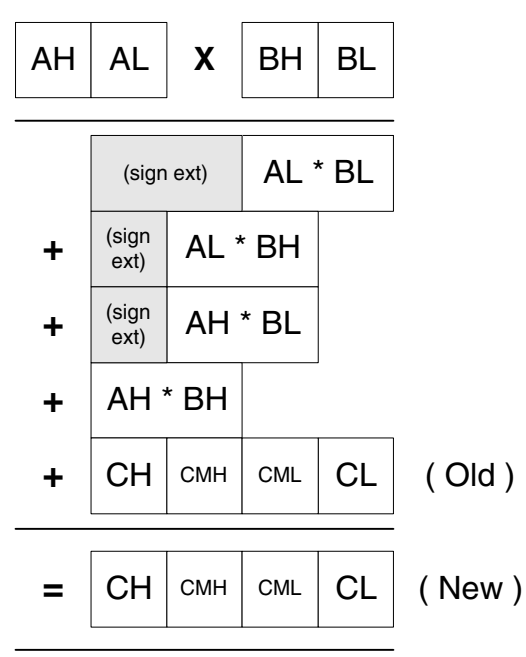

## **16-bit Multiplyaccumulate Operation**

# **Using Fractional Numbers**

Unsigned 8-bit fractional numbers use a format where numbers in the range [0, 2> are allowed. Bits 6 - 0 represent the fraction and bit 7 represents the integer part (0 or 1), i.e. a 1.7 format. The FMUL instruction performs the same operation as the MUL instruction, except that the result is left-shifted 1 bit so that the high byte of the 2-byte result will have the same 1.7 format as the operands (instead of a 2.6 format). Note that if the product is equal to or higher than 2, the result will not be correct.

To fully understand the format of the fractional numbers, a comparison with the integer number format is useful: Table 2 illustrates the two 8-bit unsigned numbers formats. Signed fractional numbers, like signed integers, use the familiar two's complement format. Numbers in the range [-1, 1> may be represented using this format.

If the byte "1011 0010" is interpreted as an unsigned integer, it will be interpreted as  $128 + 32 + 16 + 2 = 178$ . On the other hand, if it is interpreted as an unsigned fractional number, it will be interpreted as  $1 + 0.25 + 0.125 + 0.015625 = 1.390625$ . If the byte is assumed to be a signed number, it will be interpreted as 178 - 256 = -122 (integer) or as 1.390625 - 2 = -0.609375 (fractional number).

**Table 2.** Comparison of Integer and Fractional Formats

| <b>Bit Number</b>                              |             |                |                 |                  |                      |                      |                        |                         |
|------------------------------------------------|-------------|----------------|-----------------|------------------|----------------------|----------------------|------------------------|-------------------------|
| Unsigned integer bit<br>significance           | $2^7 = 128$ | $2^6 = 64$     | $2^5 = 32$      | $2^4$ = 16       | $2^3 = 8$            | $2^2 = 4$            | $2^1 = 2$              | $2^0 =$                 |
| Unsigned fractional number<br>bit significance | $2^0 =$     | $2^{-1} = 0.5$ | $2^{-2} = 0.25$ | $2^{-3} = 0.125$ | $2^{-4} =$<br>0.0625 | $2^{-5} =$<br>0.3125 | $2^{-6}$ =<br>0.015625 | $2^{-7}$ =<br>0.0078125 |

Using the FMUL, FMULS and FMULSU instructions should not be more complex than the MUL, MULS and MULSU instructions. However, one potential problem is to assign fractional variables right values in a simple way. The fraction  $0.75 (= 0.5 + 0.25)$  will, for example, be "0110 0000" if 8 bits are used.

To convert a positive fractional number in the range [0, 2> (for example 1.8125) to the format used in the AVR, the following algorithm, illustrated by an example, should be used:

Is there a "1" in the number?

Yes, 1.8125 is higher than or equal to 1.

Byte is now "1xxx xxxx"

Is there a "0.5" in the rest?

 $0.8125 / 0.5 = 1.625$ 

Yes, 1.625 is higher than or equal to 1.

Byte is now "11xx xxxx"

Is there a "0.25" in the rest?

 $0.625 / 0.5 = 1.25$ 

Yes, 1.25 is higher than or equal to 1.

Byte is now "111x xxxx" Is there a "0.125" in the rest?

 $0.25 / 0.5 = 0.5$ 

No, 0.5 is lower than 1.

Byte is now "1110 xxxx"

Is there a "0.0625" in the rest?

 $0.5 / 0.5 = 1$ 

Yes, 1 is higher than or equal to 1.

Byte is now "1110 1xxx"

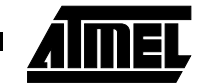

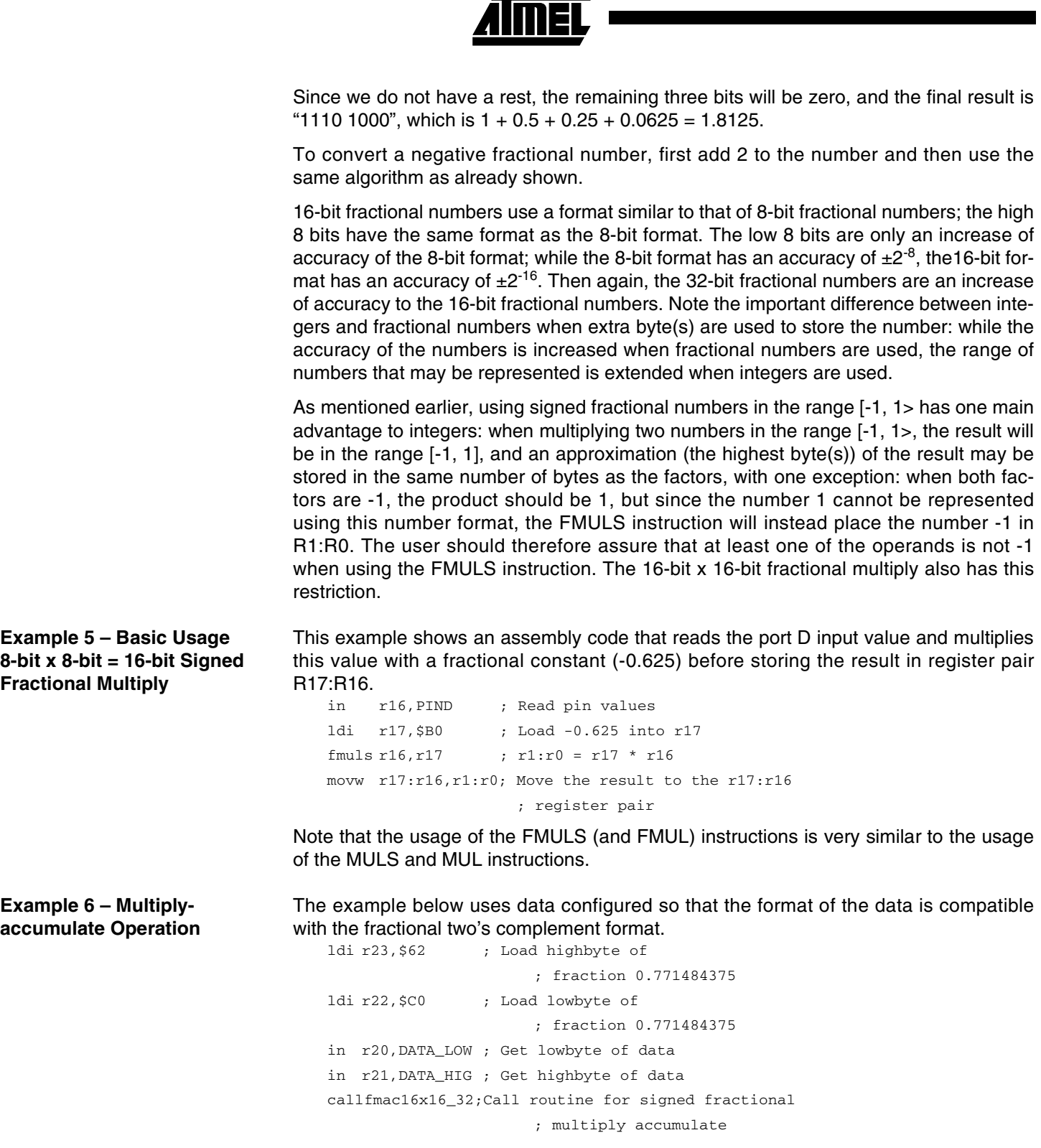

The registers R19:R18:R17:R16 will be incremented with the result of the multiplication of 0.771484375 with the data. In this example, the data result is treated as a signed fraction number. We could also treat it as a signed integer and call it "mac16x16\_32" instead of "fmac16x16\_32". In this case, the 0.771484375 should be replaced with an integer.

# **Implementations** Function

mul16x16\_16

### **Description**

Multiply of two 16-bit numbers with a 16-bit result.

#### **Usage**

R17:R16 = R23:R22 • R21:R20

#### **Statistics**

Cycles: 9 + ret

Words:  $6 + ret$ 

Register usage: R0, R1 and R16 to R23 (8 registers)

Note: Full orthogonality, i.e. any register pair can be used as long as the result and the two operands do not share register pairs. The routine is non-destructive to the operands.

```
mul16x16_16:
   mul r22, r20 ; al * bl
   movw r17:r16, r1:r0
   mul r23, r20 ; ah * bl
   add r17, r0
   mul r21, r22 ; bh * al
   add r17, r0
   ret
```
#### **Function**

mul16x16\_32

### **Description**

Unsigned multiply of two 16-bit numbers with a 32-bit result.

#### **Usage**

R19:R18:R17:R16 = R23:R22 • R21:R20

#### **Statistics**

Cycles: 17 + ret

```
Words: 13 + ret
```
Register usage: R0 to R2 and R16 to R23 (11 registers)

Note: Full orthogonality, i.e. any register pair can be used as long as the 32-bit result and the two operands do not share register pairs. The routine is non-destructive to the operands.

mul16x16\_32:

```
 clr r2
 mul r23, r21 ; ah * bh
 movw r19:r18, r1:r0
 mul r22, r20 ; al * bl
 movw r17:r16, r1:r0
 mul r23, r20 ; ah * bl
 add r17, r0
 adc r18, r1
 adc r19, r2
 mul r21, r22 ; bh * al
 add r17, r0
```
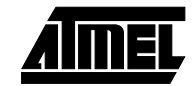

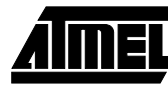

```
 adc r18, r1
 adc r19, r2
 ret
```
#### **Function**

muls16x16\_32

#### **Description**

Signed multiply of two 16-bit numbers with a 32-bit result.

#### **Usage**

R19:R18:R17:R16 = R23:R22 • R21:R20

#### **Statistics**

```
Cycles: 19 + ret
```

```
Words: 15 + ret
```
Register usage: R0 to R2 and R16 to R23 (11 registers)

Note: The routine is non-destructive to the operands.

```
muls16x16_32:
```

```
 clr r2
 muls r23, r21; (signed)ah * (signed)bh
 movw r19:r18, r1:r0
 mul r22, r20; al * bl
 movw r17:r16, r1:r0
 mulsu r23, r20; (signed)ah * bl
 sbc r19, r2 ; Sign extend
 add r17, r0
 adc r18, r1
 adc r19, r2
 mulsu r21, r22; (signed)bh * al
 sbc r19, r2 ; Sign Extend
 add r17, r0
 adc r18, r1
 adc r19, r2
 ret
```
#### **Function**

mac16x16\_32

#### **Description**

Signed multiply-accumulate of two 16-bit numbers with a 32-bit result.

#### **Usage**

R19:R18:R17:R16 += R23:R22 • R21:R20

#### **Statistics**

Cycles: 23 + ret Words:  $19 + ret$ Register usage: R0 to R2 and R16 to R23 (11 registers) mac16x16\_32: ; Register Usage Optimized clr r2 muls r23, r21 ; (signed)ah \* (signed)bh

**<sup>10</sup> FPSLIC**

**FPSLIC**

```
 add r18, r0
    adc r19, r1
  mul r22, r20 ; al * bl
   add r16, r0
    adc r17, r1
   adc r18, r2
   adc r19, r2
   mulsu r23, r20 ; (signed)ah * bl
   sbc r19, r2
   add r17, r0
   adc r18, r1
   adc r19, r2
   mulsu r21, r22 ; (signed)bh * al
    sbc r19, r2 ; Sign extend
   add r17, r0
   adc r18, r1
   adc r19, r2
   ret
mac16x16_32_method_B: ; uses two temporary registers (r4,r5), Speed /
Size Optimized
              ; but reduces cycles/words by 1
   clr r2
   muls r23, r21 ; (signed)ah * (signed)bh
   movw r5:r4,r1:r0
   mul r22, r20 ; al * bl
   add r16, r0
   adc r17, r1
   adc r18, r4
   adc r19, r5
   mulsu r23, r20 ; (signed)ah * bl
   sbc r19, r2 ; Sign extend
   add r17, r0
   adc r18, r1
   adc r19, r2
   mulsu r21, r22 ; (signed)bh * al
    sbc r19, r2 ; Sign extend
   add r17, r0
   adc r18, r1
   adc r19, r2
```
ret

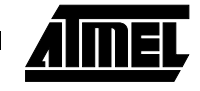

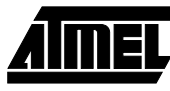

#### **Function**

fmuls16x16\_32

#### **Description**

Signed fractional multiply of two 16-bit numbers with a 32-bit result.

#### **Usage**

```
R19:R18:R17:R16 = (R23:R22 • R21:R20) << 1
```
#### **Statistics**

Cycles:  $20 + ret$ 

Words:  $16 + ret$ 

Register usage: R0 to R2 and R16 to R23 (11 registers)

Note: The routine is non-destructive to the operands.

```
fmuls16x16_32:
   clr r2
  fmuls r23, r21 ; ( (signed)ah * (signed)bh ) << 1
   movw r19:r18, r1:r0
   fmul r22, r20 ; ( al * bl ) << 1
   adc r18, r2
   movw r17:r16, r1:r0
   fmulsu r23, r20; ( (signed)ah * bl ) << 1
  sbc r19, r2 ; Sign extend
   add r17, r0
   adc r18, r1
   adc r19, r2
   fmulsu r21, r22; ( (signed)bh * al ) << 1
   sbc r19, r2 ; Sign extend
   add r17, r0
   adc r18, r1
   adc r19, r2
   ret
```
#### **Function**

fmac16x16\_32

#### **Description**

Signed fractional multiply-accumulate of two 16-bit numbers with a 32-bit result.

#### **Usage**

```
R19:R18:R17:R16 += (R23:R22 • R21:R20) << 1
```
#### **Statistics**

```
Cycles: 25 + ret
Words: 21 + retRegister usage: R0 to R2 and R16 to R23 (11 registers)
fmac16x16_32: ; Register usage optimized
   clr r2
  fmuls r23, r21 ; ( (signed)ah * (signed)bh ) << 1
   add r18, r0
   adc r19, r1
```
**FPSLIC**

```
 fmul r22, r20 ; ( al * bl ) << 1
   adc r18, r2
   adc r19, r2
   add r16, r0
   adc r17, r1
   adc r18, r2
   adc r19, r2
   fmulsu r23, r20 ; ( (signed)ah * bl ) << 1
   sbc r19, r2
   add r17, r0
   adc r18, r1
   adc r19, r2
   fmulsu r21, r22 ; ( (signed)bh * al ) << 1
   sbc r19, r2
   add r17, r0
   adc r18, r1
   adc r19, r2
   ret
fmac16x16_32_method_B: ; uses two temporary registers (r4,r5), speed / 
Size optimized
             ; but reduces cycles/words by 2
   clr r2
  fmuls r23, r21 ; ( (signed)ah * (signed)bh ) << 1
   movw r5:r4,r1:r0
   fmul r22, r20 ; ( al * bl ) << 1
   adc r4, r2
   add r16, r0
   adc r17, r1
   adc r18, r4
   adc r19, r5
fmulsu r23, r20 ; ( (signed)ah * bl ) << 1
   sbc r19, r2
   add r17, r0
   adc r18, r1
   adc r19, r2
  fmulsu r21, r22 ; ( (signed)bh * al ) << 1
   sbc r19, r2
   add r17, r0
   adc r18, r1
   adc r19, r2
   ret
```
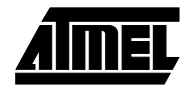

# **Comment on Implementations**

All 16-bit x 16-bit = 32-bit functions implemented here start by clearing the R2 register, which is just used as a "dummy" register with the "add with carry" (ADC) and "subtract with carry" (SBC) operations. These operations do not alter the contents of the R2 register. If the R2 register is not used elsewhere in the code, it is not necessary to clear the R2 register each time these functions are called, but only once prior to the first call to one of the functions.

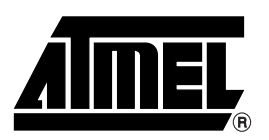

# **Atmel Headquarters Atmel Operations**

*Corporate Headquarters* 2325 Orchard Parkway San Jose, CA 95131 TEL (408) 441-0311 FAX (408) 487-2600

#### *Europe*

Atmel SarL Route des Arsenaux 41 Casa Postale 80 CH-1705 Fribourg Switzerland TEL (41) 26-426-5555 FAX (41) 26-426-5500

#### *Asia*

Atmel Asia, Ltd. Room 1219 Chinachem Golden Plaza 77 Mody Road Tsimhatsui East Kowloon Hong Kong TEL (852) 2721-9778 FAX (852) 2722-1369

#### *Japan*

Atmel Japan K.K. 9F, Tonetsu Shinkawa Bldg. 1-24-8 Shinkawa Chuo-ku, Tokyo 104-0033 Japan TEL (81) 3-3523-3551 FAX (81) 3-3523-7581

#### *Atmel FPSLIC Hotline* 1-(408) 436-4119

*Atmel FPSLIC e-mail* fpslic@atmel.com

#### *FAQ*

Available from Website

#### **© Atmel Corporation 2001.**

Atmel Corporation makes no warranty for the use of its products, other than those expressly contained in the Company's standard warranty which is detailed in Atmel's Terms and Conditions located on the Company's web site. The Company assumes no responsibility for any errors which may appear in this document, reserves the right to change devices or specifications detailed herein at any time without notice, and does not make any commitment to update the information contained herein. No licenses to patents or other intellectual property of Atmel are granted by the Company in connection with the sale of Atmel products, expressly or by implication. Atmel's products are not authorized for use as critical components in life support devices or systems.

AVR and FPSLIC are trademarks of Atmel Corporation.

Terms and product names in this document may be trademarks of others.

*Atmel Colorado Springs* 1150 E. Cheyenne Mtn. Blvd. Colorado Springs, CO 80906 TEL (719) 576-3300 FAX (719) 540-1759

*Atmel Rousset* Zone Industrielle 13106 Rousset Cedex France TEL (33) 4-4253-6000 FAX (33) 4-4253-6001

#### *Atmel Smart Card ICs* Scottish Enterprise Technology Park

East Kilbride, Scotland G75 0QR TEL (44) 1355-357-000 FAX (44) 1355-242-743

#### *Atmel Grenoble*

Avenue de Rochepleine BP 123 38521 Saint-Egreve Cedex France TEL (33) 4-7658-3000 FAX (33) 4-7658-3480

> *Fax-on-Demand* North America: 1-(800) 292-8635 International: 1-(408) 441-0732

*e-mail* literature@atmel.com

*Web Site* http://www.atmel.com

*BBS* 1-(408) 436-4309

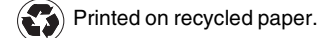